## **Demandes**

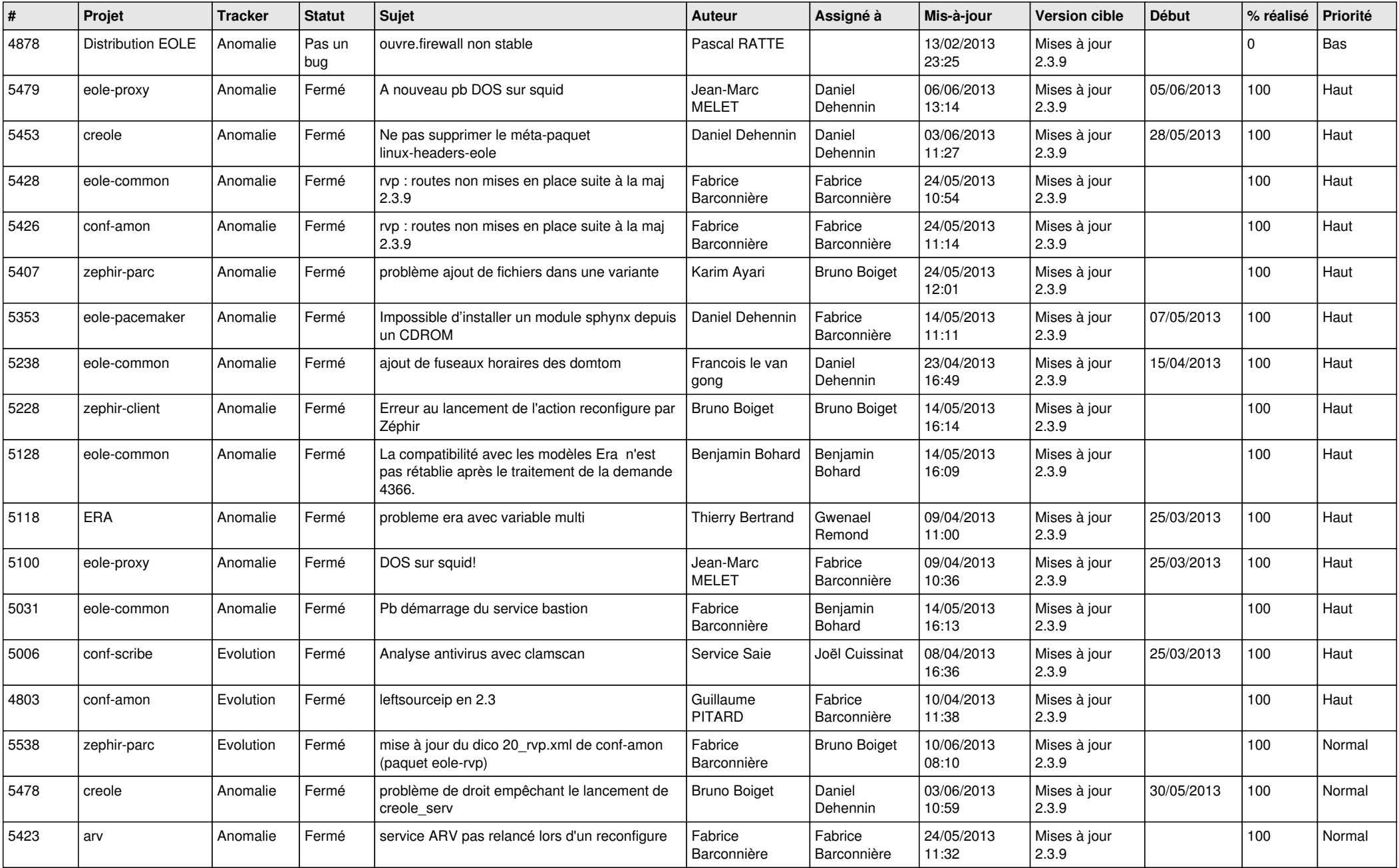

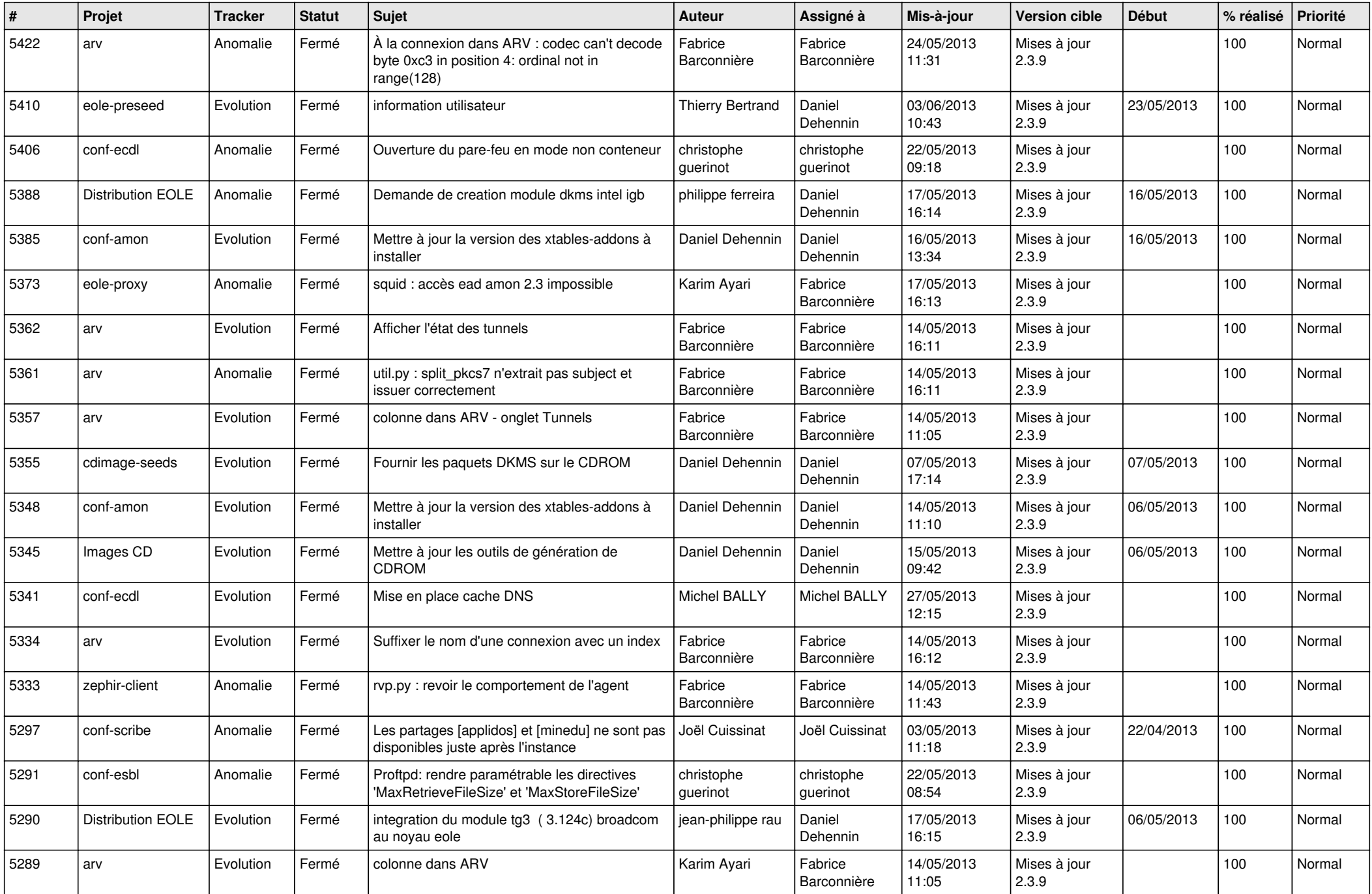

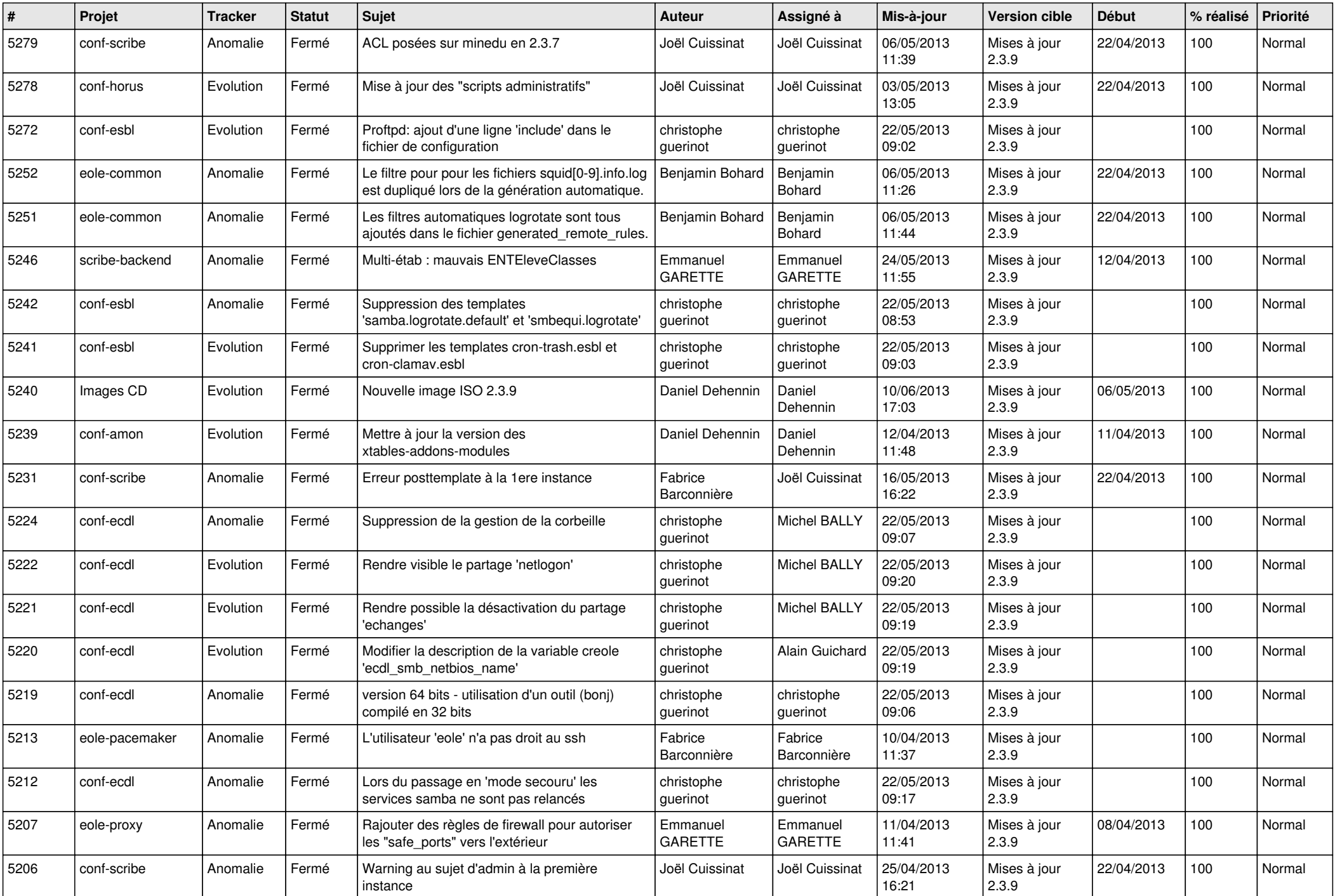

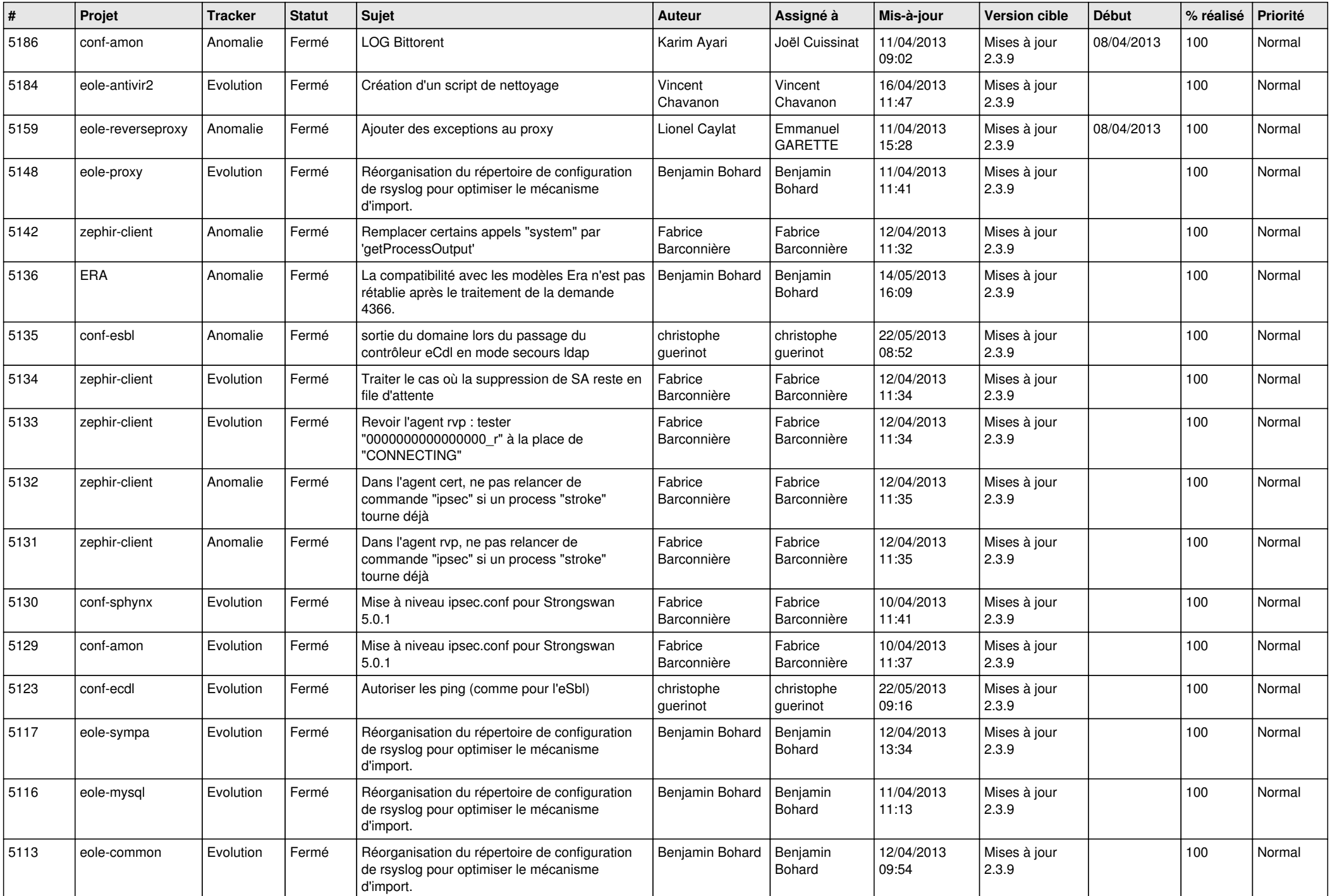

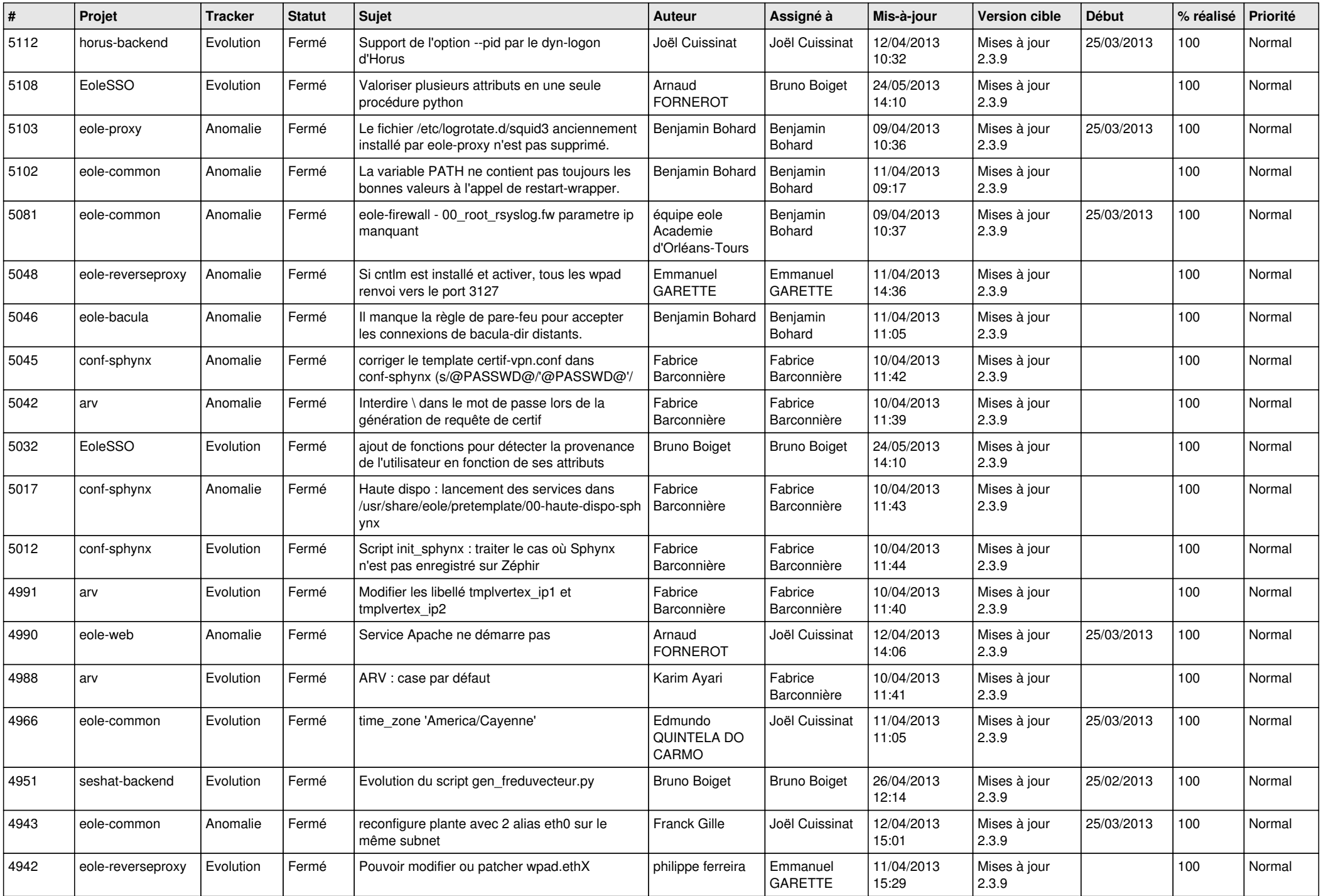

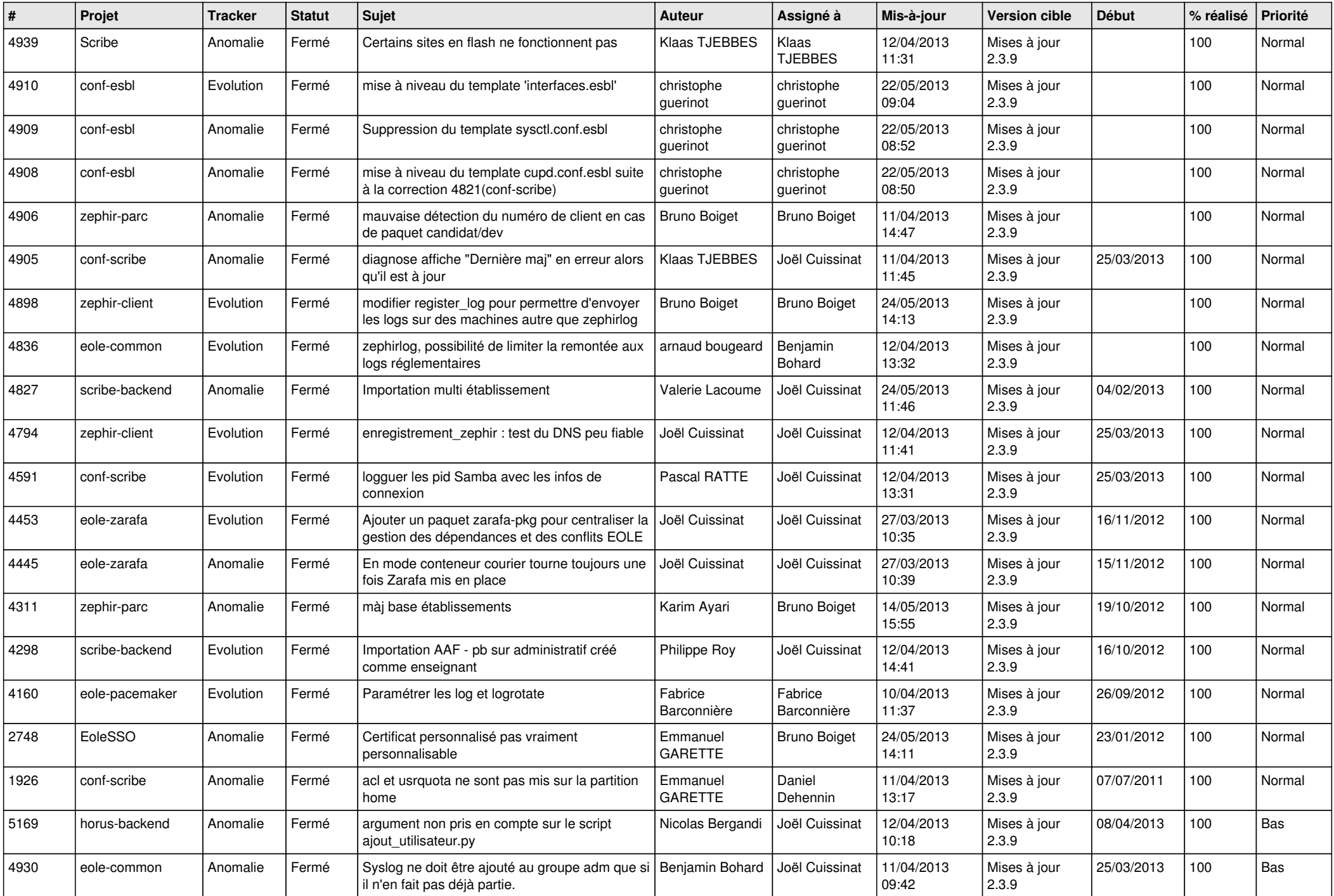

![](_page_6_Picture_117.jpeg)